# **Gravur**

Beachten Sie, dass es sich hierbei um eine Gravur handelt und Farben in Ihrem Layout nicht berücksichtigt werden.

Die Veredelung wird durch eine Volltonfarbe erzeugt – einer fünften Farbe neben den vier Farben CMYK.

Zum Anlegen von Volltonfarben benötigen Sie zwingend ein Grafik- oder Layoutprogramm.

Office-Programme eignen sich nicht für die Erstellung dieser Druckdaten!

## **Anleitung**

- ■Legen Sie für die Gravur eine Volltonfarbe an. Die Farbe der Volltonfarbe ist frei wählbar zur besseren Übersicht empfehlen wir Magenta.
- Volltonfarben müssen einen Tonwert von 100% haben (keine Farbraster oder Halbtonwerte verwenden).
- Verwenden Sie **kein** CMYK, RGB, LAB.
- Verwenden Sie ausschließlich Vektorgrafiken (keine Pixeldaten).
- Grafikelemente und Hintergründe müssen ebenfalls als Volltonfarbe definiert sein.

# **Checkliste**

- Ihr Layout darf nur eine Volltonfarbe enthalten
- Ausschließlich Vektordaten für Veredelungselemente
- Tonwert von 100% keine Raster oder Halbtonwerte
- Keine grafischen Effekte wie Verläufe, Schlagschatten, Transparenzen etc.

Linienstärken, Größe, Platzierungsmöglichkeiten und Abstände entnehmen Sie bitte dem angehängten Datenblatt.

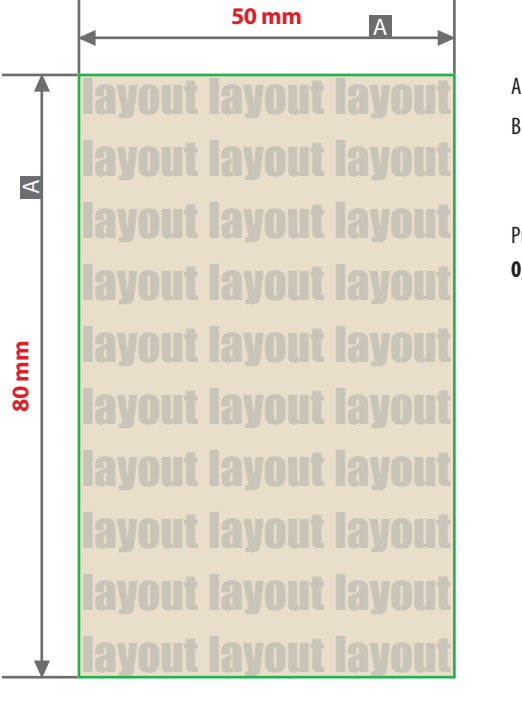

- $A =$ Datenformat/Endformat
- $B = Motivbereich auf Product$

### Produktgröße

#### **0,3 cm x 26,5 cm x 38,0 cm**

Motivbereich auf Produkt

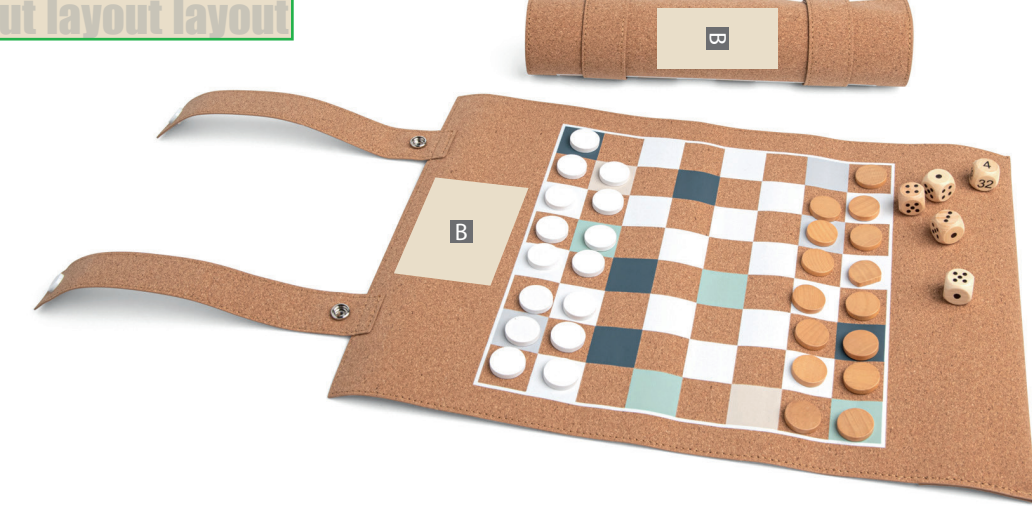

#### **Datenanlieferung**

- als PDF-Datei
- ausschließlich vektorisierte Daten
- keine grafischen Effekte wie z.B. Verläufe, Raster, Transparenzen, Schlagschatten nutzen
- Motiv muss in Volltonfarbe (100%) angelegt sein
- Mindestschrifthöhe 2 mm (Kleinbuchstabe)
- Mindestlinienstärke positiv 1 pt (0,35 mm)
- Mindestlinienstärke negativ 1,5 pt (0,53 mm)

#### **Bitte beachten Sie:**

Beachten Sie, dass es sich hierbei um eine (Laser-) Gravur handelt und Farben in Ihrem Layout nicht berücksichtigt werden.